#### Практичне заняття № 2\_ПТ в АВ\_АТ-26м

#### **Складання ІМ елементарних фігур та їх комбінацій**

#### **з використанням теорії кватерніонів**

## **Мета заняття – засвоєння використання математичного апарату кватерніонів для складання ІМ (ММ) елементарних геометричних примітивів.**

### **2.1. Короткі теоретичні відомості про теорію кватерніонів як математичну основу складання інформаційних моделей (ІМ) складових ГВК**

Кватерніон – це впорядкована четвірка дійсних чисел *s, a, b, c*, які зв'язані з чотирма базисними елементами *1, i, j, k* (рис 3.1), що мають такі властивості:

$$
i^{2} = j^{2} = k^{2} = -1; i \cdot j = k; j \cdot k = i; k \cdot i = j; j \cdot i = -k; k \cdot j = -i; i \cdot k = -j.
$$
 (2.1.1)

Операції додавання і віднімання кватерніонів визначені покомпонентно. Множення кватерніонів визначається законом множення їх уявних одиниць. Будь який кватерніон може бути записаний у вигляді:

$$
q = s \cdot 1 + a \cdot i + b \cdot j + c \cdot k \tag{2.1.2}
$$

де *i, j, k* – уявні одиниці.

Кожен кватерніон *q* можна записати у вигляді суми двох кватерніонів: скаляра (*s*) і вектора (*ai+bj+ck*), тобто:

$$
q = s(q) + v(q) = [scalar; (vector)],
$$
\n(2.1.3)

де *s*(*q*) =*s* – скалярна частина кватерніона *q*; *v*(*q*) = *ai+bj+ck* – векторна частина кватерніона *q*.

Наприклад, у кватерніоні *q=3–5i+4k* скалярна частина дорівнює *3*, а векторна частина дорівнює –*5i+4k*.

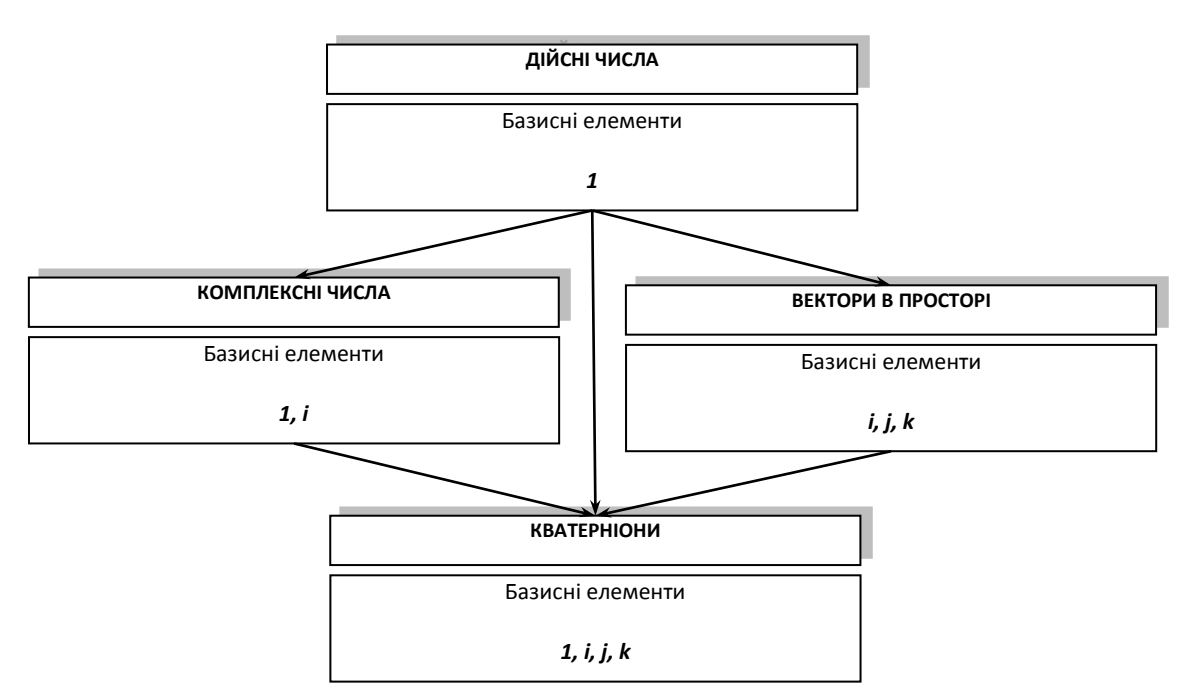

*Рис. 2.1.1. Числові системи та базисні елементи*

Іноді кватерніон зручно представляти набором чотирьох чисел: як число та 3D-вектор, тобто як гіперкомплексне число з трьома уявними одиницями *i, j, k,* що може бути записано у вигляді:

$$
q = [s, a, b, c] = [scalar, (vector)] = [s, (a, b, c)] =
$$
  
=  $s \cdot 1 + a \cdot i + b \cdot j + c \cdot k = s + v.$  (2.1.4)

Іноді достатньо обмежитись лише окремим видом кватерніонів – вектором. Кватерніон (2.1.2) приймає вид вектора у випадку рівності нулю його скалярної частини:

$$
q\big(\text{vector}\big) = a \cdot i + b \cdot j + c \cdot k; \text{scalar} = 0. \tag{2.1.5}
$$

Геометричний зміст операцій з кватерніонами виду (2.1.5) відповідає геометричному змісту операцій з векторами. Причому, довжина вектора  $v = a \cdot i + b \cdot j + c \cdot k$  кватерніона q в тривимірному просторі визначається за виразом (2.1.6). Цей вектор направлений з початку координат *О* до точки *М* з координатами *a, b, c* (рис. 2.1.3). Тому:

$$
|\nu| = \sqrt{a^2 + b^2 + c^2} \,,\tag{2.1.6}
$$

де *v* – векторна частина кватерніону (1.1.4); *a, b, c* – координати точки *М*, що задає напрямок вектору (рис. 2.1.2).

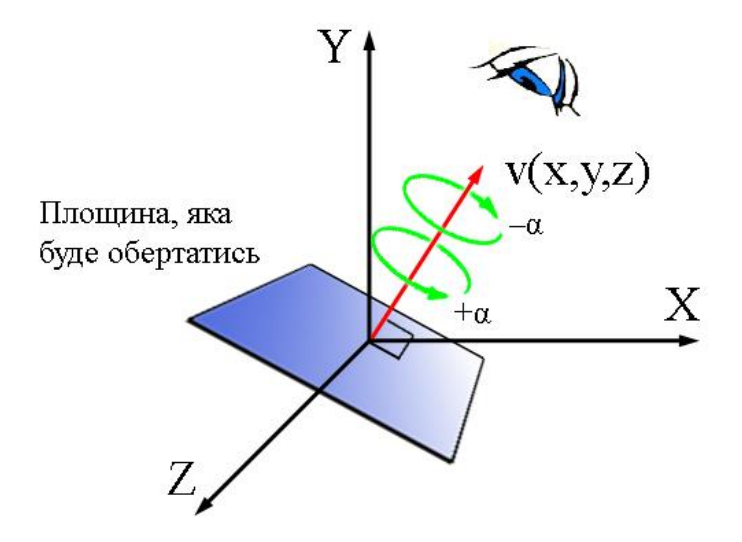

*Рис. 2.1.2. Представлення кватерніону у вигляді вектора v і кута обертання α*

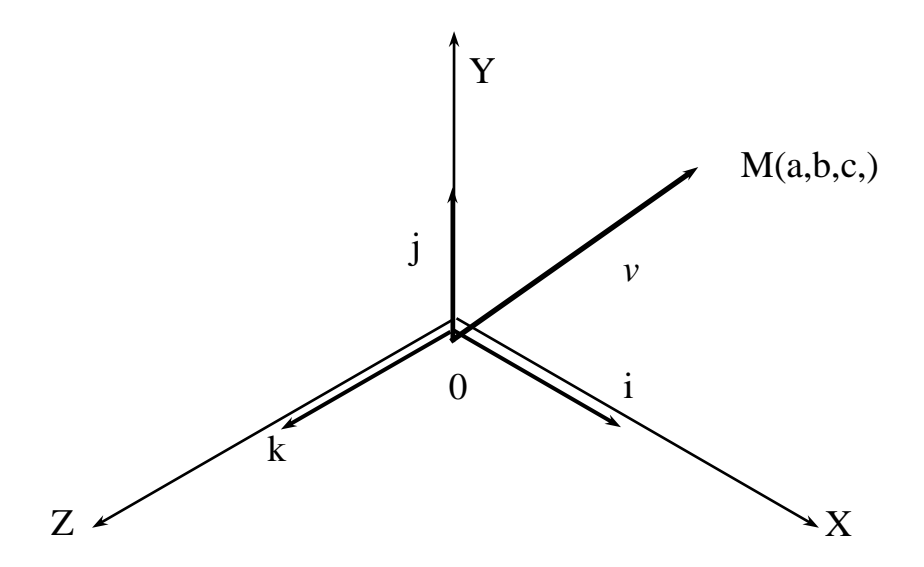

*Рис. 2.1.3. Приклад розташування вектора v в тривимірному просторі*

При описанні поворотів кватерніон представляють у вигляді:

$$
q(v, \omega) = \cos\frac{\omega}{2} + v \cdot \sin\frac{\omega}{2},\tag{2.1.7}
$$

де *v* – одиничний вектор, однонаправлений із віссю повороту; ω – кут повороту.

Кватерніон несе в собі інформацію про оберт на заданий кут навколо вектора, початок якого збігається з початком поточної системи координат (рис. 2.1.2). Якщо значення кута позитивне  $(+\alpha)$ , то оберт відбувається проти годинникової стрілки (якщо дивитись в напрямку, протилежному напрямку заданого вектора), в противному випадку  $(-\alpha)$  – за годинниковою стрілкою.

Важлива особливість кватерніонів полягає в тому, що підмножиною кватерніонів є дійсні числа (*s*, 0, 0, 0); комплексні числа (*s*, *a*, 0, 0); вектори в тривимірному просторі (0, *a*, *b*, *c*) (рис. 2.1.3), а при виконанні дій множення кватерніонів не виконується закон комутативності, тобто  $\,q_1 \cdot q_2 \neq q_2 \cdot q_1.$ 

Крім того три уявні базисні одиниці *i, j, k* кватерніона можуть бути інтерпретовані як базисні вектори декартової системи координат у тривимірному просторі.

Важливими для розглядуваної проблеми є такі властивості кватерніонів як комутативність та асоціативність за додаванням, комутативність за множенням, асоціативність за множенням та дистрибутивність:

1) кватерніони комутативні та асоціативні за додаванням:

$$
q_1 + q_2 = q_2 + q_1;
$$
  
\n
$$
(q_1 + q_2) + q_3 = q_2 + (q_1 + q_3);
$$

2) кватерніони не комутативні за множенням:  $q_1 \cdot q_2 \neq q_2 \cdot q_1;$ 

3) кватерніони асоціативні за множенням:

 $(q_1 \cdot q_2) \cdot q_3 \neq q_1 \cdot (q_2 \cdot q_3);$ 

4) кватерніони дистрибутивні:

$$
q_1 \cdot (q_2 + q_3) = q_1 \cdot q_2 + q_1 \cdot q_3.
$$

Сферична лінійна інтерполяція здійснюється за виразом:

$$
SLI(Q_1, Q_2, t) = (Q_1 \cdot \sin((1-t)\cdot \omega) + Q_2 \cdot \frac{\sin(t \cdot \omega)}{\sin(\omega)}),
$$
\n(2.1.8)

де  $Q_1, Q_2$  – вектори, що належать 4-D сфері, що перетинається площиною *р*, утвореною даними векторами та центром кола,  $P \in (Q_1, Q_2, O)$  (рис. 2.1.4, а). Очевидно, що шукані при інтерполяції точки будуть належати даній площині;  $\omega$  – кут між векторами  $Q_1$  та  $Q_2$ ;  $t$  – локальний час.

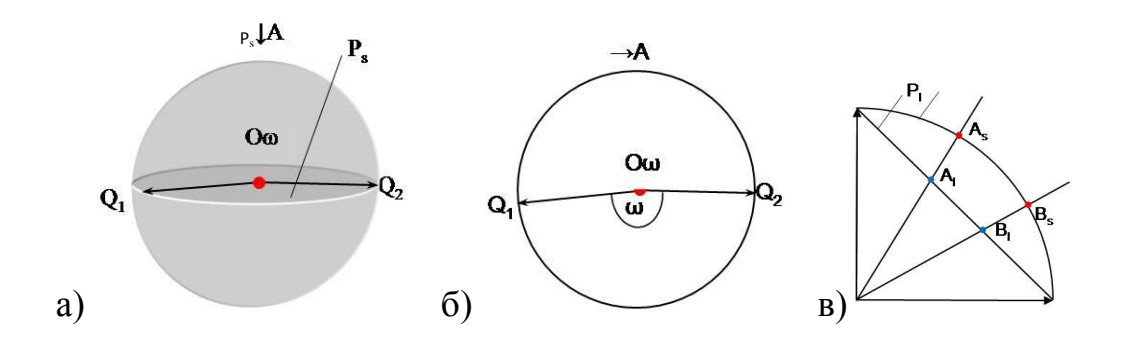

*Рис. 2.1.4. Спрощена схема сферичної лінійної інтерполяції: а) неспівпадіння точок при лінійній (LI) та сферичній лінійній інтерполяції (SLI); б) 4-D сфера та площина, утворена векторами Q*1 *та Q*2 *і центром кола; в) вид А на рис. 2.1.4, б*

#### **2[.2. Особливості складання інформаційних моделей елементів ГВК](file:///C:/Users/home-pk/Desktop/Дистанційне%20навчання%20(12.03-03.04).2020/3.ПТ%20в%20АВ/ПТвАВ_практикум_2016.docx%23_Toc457216143)**

Подання інформації про структурні складові ГВК у виді відповідних інформаційних моделей (ІМ) характеризується реалізацією методично обумовлених кроків в такій *послідовності*:

*– аналіз конструкції складової;*

*– складання її так званої схеми заміщення (СЗ, тобто складання ниткової моделі складової);*

*– заміна рухомих та / або нерухомих елементів СЗ складової її 3Dеквівалентами з використанням геометричних примітивів (ГП);*

*– складання ІМ складової як такої з урахуванням її можливої рухомості або нерухомості.*

При складанні ІМ складових ГВК враховується той факт, що форма кожного із структурних елементів ГВК може бути описана з використанням кінцевої множини елементарних геометричних примітивів (ГП, *Gp* якими є;

- сфера *Se*;

- циліндр *Cr*;
- конус *Ce*;
- паралелепіпед *Pd*;
- трапеція *Tz*);

- їх комбінацій.

Точка відліку при описі кожного з ГП формально описується так званою прив'язочною точкою з відповідними їй координатами при їх (ГП) подальшому (можливому) упорядкованому описі:

орядкованому описі:  
\n
$$
X_{G_p}, Y_{G_p}, Z_{G_p} | G_p \in (Pd, Cr, Se, Ce, Tz),
$$
\n(2.2.1)

Нижче представлені приклади описів геометричних примітивів.

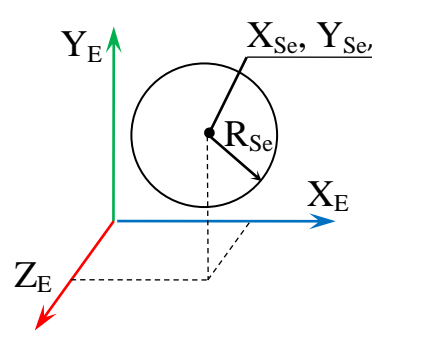

*Опис ГП типу "сфера":*

 $S$ **e**:  $X_{Se}$ ,  $Y_{Se}$ ,  $Z_{Se}$ ,  $R_{Se}$ 

*Рис. 2.2.1. Базове розташування ГП типу "сфера" в СК елемента ГВК*

*Тут:*

*Se – іденід Se - ідентифікатор примітиву Se (sphere) – "сфера"; XSe – розташування сфери вздовж осі X в СК елемента Е, мм; YSe – розташування сфери вздовж осі Y в СК елемента Е, мм; ZSe – розташування сфери вздовж осі Z в СК елемента Е, мм; RSe – радіус сфери, мм.*

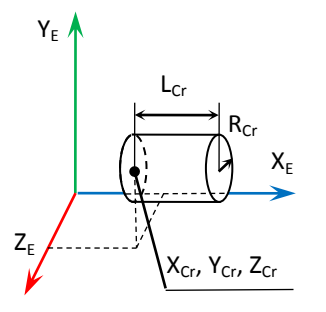

*Опис ГП типу "циліндр":*

**r**:  $X_{Cr}$ ,  $Y_{Cr}$ ,  $Z_{Cr}$ ,  $R_{Cr}$ ,  $L_{Cr}$ 

*Рис. 2.2.2. Базове розташування ГП типу "циліндр" в СК елемента ГВК*

*Тут: Cr – ідентифікатор примітиву Cr (cylinder) – "циліндр"; XCr – розташування циліндра вздовж осі X в СК елемента Е, мм; YCr – розташування циліндра вздовж осі Y в СК елемента Е, мм; ZCr – розташування циліндра вздовж осі Z в СК елемента Е, мм; RCr – радіус циліндра, мм; LCr – довжина циліндра, мм.*

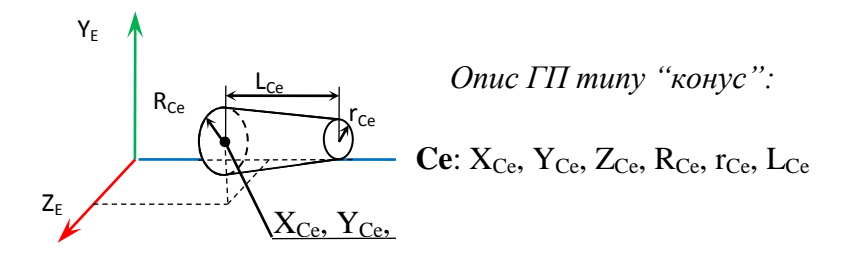

*Рис. 2.2.3. Базове розташування ГП типу "конус" в СК елемента ГВК*

*Тут: Ce – ідентифікатор примітиву Ce (cone) – "конус"; XCe – розташування конуса вздовж осі X в СК елемента Е, мм; YCe – розташування конуса вздовж осі Y в СК елемента Е, мм; ZCe – розташування конуса вздовж осі Z в СК елемента Е, мм;*

*RCe – лівий радіус конуса, мм;*

*rCe – правий радіус конуса, мм;*

*LCe – довжина конуса, мм.*

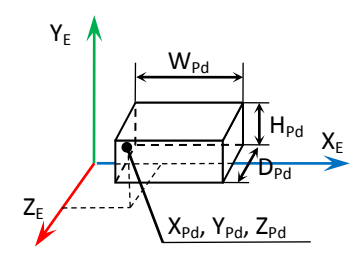

*Опис ГП типу "паралелепіпед":*

**Pd**:  $X_{\text{Pd}}$ ,  $Y_{\text{Pd}}$ ,  $Z_{\text{Pd}}$ ,  $W_{\text{Pd}}$ ,  $H_{\text{Pd}}$ ,  $D_{\text{Pd}}$ 

*Рис. 2.2.4. Базове розташування ГП типу "паралелепіпед" в СК елемента ГВК*

*Тут:*

*Pd – ідентифікатор примітиву Pd (parallelepiped) – "паралелепіпед"; XPd – розташування паралелепіпеда вздовж осі X в СК елемента Е, мм; YPd – розташування паралелепіпеда вздовж осі Y в СК елемента Е, мм;*

*ZPd – розташування паралелепіпеда вздовж осі Z в СК елемента Е, мм;*

*WPd – ширина паралелепіпеда, мм;*

*HPd – висота паралелепіпеда, мм;*

*DPd – глибина паралелепіпеда, мм.*

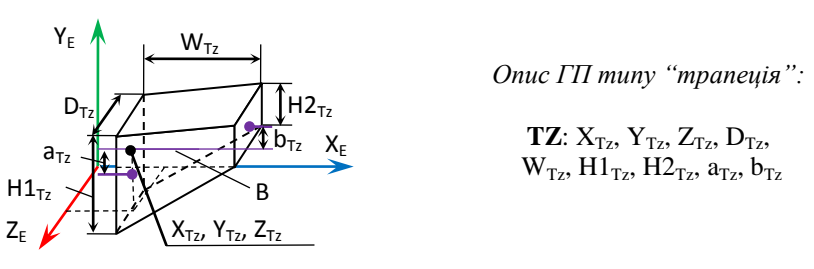

*Рис. 2.2.5. Базове розташування ГП типу "трапеція" в СК елемента ГВК*

*Тут: Tz – ідентифікатор примітиву Tz (Trapeze) – "трапеція"; XTz – розташування трапеції вздовж осі X в СК елемента Е, мм; YTz – розташування трапеції вздовж осі Y в СК елемента Е, мм; ZTz – розташування трапеції вздовж осі Z в СК елемента Е, мм; DTz – глибина трапеції, мм; WTz – ширина трапеції, мм;*  $H1_{Tz}$  – ліва висота трапеції, мм; *H2Tz – права висота трапеції, мм; aTz –відстань між базовою віссю B та центром грані із висотою H1, мм; bTz – відстань між базовою віссю B та центром грані із* 

*висотою H2, мм.*

При потребі змінити орієнтацію ГП вказується кватерніон його орієнтації, що описується за рахунок 4-ох додаткових параметрів:

$$
Q = [ S_Q, X_Q, Y_Q, Z_Q].
$$
\n
$$
v = (0, 0, 1)
$$
\n
$$
Q = (s, v) = (s, v_x, v_y, v_z) =
$$
\n
$$
Z_{GP}
$$
\n
$$
= (\cos \frac{\alpha}{2}, v_x \cdot \sin \frac{\alpha}{2}, v_y \cdot \sin \frac{\alpha}{2}, v_z \cdot \sin \frac{\alpha}{2})
$$
\n(2.2.2)

Приклад ІМ (ММ) геометричного примітиву типу "циліндр" з осьовим розміром 200 мм до і після його орієнтації (обертання навколо осі Y на 90° за годинниковою стрілкою при погляді на вісь Y) представлено на рис. 2.2.6.

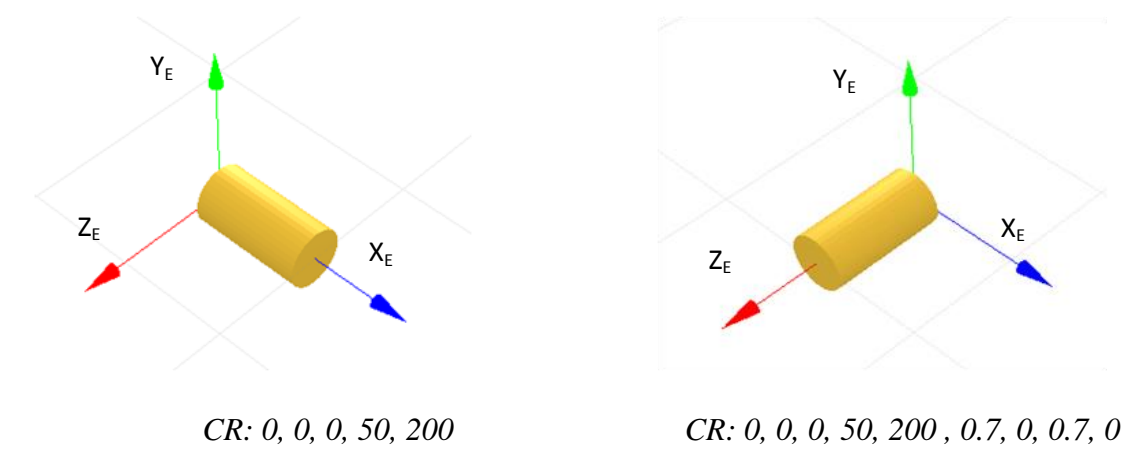

*Рис. 2.2.6. Приклад опису та відповідної 3D-моделі ГП типу "циліндр": а) без кватерніона орієнтації; б) із кватерніоном орієнтації*

### **2.3. Варіанти індивідуальних завдань**

для виконання практичного завдання № 2 студентами гр. АТ-26м

- 1. Скласти ІМ (ММ) геометричного примітиву типу **"куля (сфера)"** радіусом 25 мм з довільним положенням в системі координат (СК) цього примітиву (осі позначаються з нижнім правим індексом *Е*), що повернута на 90 градусів за годинниковою стрілкою навколо осі  $X_F$ .
- 2. Скласти ІМ (ММ) геометричного примітиву типу "куля (сфера)" радіусом 40 мм з довільним положенням в системі координат (СК) цього примітиву (осі позначаються з нижнім правим індексом *Е*), що повернута на 90 градусів за годинниковою стрілкою навколо осі Y<sub>E</sub>.
- 3. Скласти ІМ (ММ) геометричного примітиву типу "куля (сфера)" радіусом 50 мм з довільним положенням в системі координат (СК) цього примітиву (осі позначаються з нижнім правим індексом *Е*), що повернута на 90 за годинниковою стрілкою градусів навколо осі Z<sub>E</sub>.
- 4. Скласти ІМ (ММ) геометричного примітиву типу "куля (сфера)" радіусом 60 мм з довільним положенням в системі координат (СК) цього примітиву (осі позначаються з нижнім правим індексом *Е*), що повернута на 45 градусів проти годинникової стрілки навколо осі  $X_{E}$
- 5. Скласти ІМ (ММ) геометричного примітиву типу "куля (сфера)" радіусом 25 мм з довільним положенням в системі координат (СК) цього примітиву (осі позначаються з нижнім правим індексом *Е*), що повернута на 90 градусів проти годинникової стрілки навколо осі Y<sub>E</sub>.
- 6. Скласти ІМ (ММ) геометричного примітиву типу "куля (сфера)" радіусом 55 мм з довільним положенням в системі координат (СК) цього примітиву (осі позначаються з нижнім правим індексом *Е*), що повернута на 90 градусів проти годинникової стрілки навколо осі  $Z_F$ .
- 7. Скласти ІМ (ММ) геометричного примітиву типу "куля (сфера)" радіусом 52 мм з довільним положенням в системі координат (СК) цього примітиву (осі позначаються з нижнім правим індексом *Е*), що повернута на 90 градусів проти годинникової стрілки навколо осі  $X_E$
- 8. Скласти ІМ (ММ) геометричного примітиву типу **"циліндр"** довжиною 52 мм з довільними іншими його розмірами та довільним його положенням в системі координат (СК) цього примітиву (осі позначаються з нижнім правим індексом Е), що повернута на 90 градусів проти годинникової стрілки навколо осі Х<sub>Е</sub>.
- 9. Скласти ІМ (ММ) геометричного примітиву типу "циліндр" діаметром 25 мм з довільними іншими його розмірами та довільним його положенням в системі координат (СК) цього примітиву (осі

позначаються з нижнім правим індексом *Е*), що повернутий на 90 градусів за годинниковою стрілкою навколо осі ZЕ.

- 10.Скласти ІМ (ММ) геометричного примітиву типу "циліндр" довжиною 130 мм з довільними іншими його розмірами та довільним його положенням в системі координат (СК) цього примітиву (осі позначаються з нижнім правим індексом *Е*), що повернутий на 90 градусів проти годинникової стрілки навколо осі  $Y_{E}$
- 11.Скласти ІМ (ММ) геометричного примітиву типу "циліндр" діаметром 50 мм з довільними іншими його розмірами та довільним його положенням в системі координат (СК) цього примітиву (осі позначаються з нижнім правим індексом *Е*), що повернутий на 90 градусів проти годинникової стрілки навколо осі  $X_{E}$
- 12.Скласти ІМ (ММ) геометричного примітиву типу "циліндр" довжиною 66 мм з довільними іншими його розмірами та довільним його положенням в системі координат (СК) цього примітиву (осі позначаються з нижнім правим індексом *Е*), що повернутий на 90 градусів проти годинникової стрілки навколо осі Х<sub>Е</sub>.
- 13.Скласти ІМ (ММ) геометричного примітиву типу "циліндр" діаметром 77 мм з довільними іншими його розмірами та довільним його положенням в системі координат (СК) цього примітиву (осі позначаються з нижнім правим індексом *Е*), що повернутий на 90 градусів проти годинникової стрілки навколо осі Y<sub>E</sub>.
- 14.Скласти ІМ (ММ) геометричного примітиву типу "циліндр" довжиною 91 мм з довільними іншими його розмірами та довільним його положенням в системі координат (СК) цього примітиву (осі позначаються з нижнім правим індексом *Е*), що повернутий на 90 градусів проти годинникової стрілки навколо осі Х<sub>Е.</sub>
- 15.Скласти ІМ (ММ) геометричного примітиву типу **"конус"** довжиною 85 мм з довільними іншими його розмірами та довільним його положенням в системі координат (СК) цього примітиву (осі позначаються з нижнім правим індексом *Е*), що повернутий на 90 градусів за годинниковою стрілкою навколо осі Х<sub>Е.</sub>
- 16.Скласти ІМ (ММ) геометричного примітиву типу "конус" з максимальним діаметром 85 мм з довільними іншими його розмірами та довільним його положенням в системі координат (СК) цього примітиву (осі позначаються з нижнім правим індексом *Е*), що повернутий на 90 градусів проти годинникової стрілки навколо осі  $Y_E$ .
- 17.Скласти ІМ (ММ) геометричного примітиву типу "конус" довжиною 35 мм з довільними іншими його розмірами та довільним його положенням в системі координат (СК) цього примітиву (осі позначаються з нижнім правим індексом *Е*), що повернутий на 90 градусів за годинниковою стрілкою навколо осі Z<sub>F</sub>.
- 18. Скласти ІМ (ММ) геометричного примітиву типу "конус" максимальним діаметром 77 мм з довільними іншими його розмірами та довільним його положенням в системі координат (СК) цього

примітиву (осі позначаються з нижнім правим індексом *Е*), що повернутий на 90 градусів за годинниковою стрілки навколо осі  $X_{E}$ 

- 19.Скласти ІМ (ММ) геометричного примітиву типу "конус" довжиною 62 мм з довільними іншими його розмірами та довільним його положенням в системі координат (СК) цього примітиву (осі позначаються з нижнім правим індексом *Е*), що повернутий на 90 градусів проти годинникової стрілки навколо осі  $Y_{E}$
- 20.Скласти ІМ (ММ) геометричного примітиву типу "конус" з мінімальним діаметром 55 мм з довільними іншими його розмірами та довільним його положенням в системі координат (СК) цього примітиву (осі позначаються з нижнім правим індексом *Е*), що повернутий на 90 градусів проти годинникової стрілки навколо осі  $Z_{E}$
- 21.Скласти ІМ (ММ) геометричного примітиву типу "конус" довжиною 44 мм з довільними іншими його розмірами та довільним його положенням в системі координат (СК) цього примітиву (осі позначаються з нижнім правим індексом *Е*), що повернутий на 90 градусів проти годинникової стрілки навколо осі Х<sub>Е</sub>.
- 22.Скласти ІМ (ММ) геометричного примітиву типу "конус" з мінімальним діаметром 44 мм з довільними іншими його розмірами та довільним його положенням в системі координат (СК) цього примітиву (осі позначаються з нижнім правим індексом *Е*), що повернутий на 90 градусів за годинниковою стрілкою навколо осі  $Y_E$ .
- 23.Скласти ІМ (ММ) геометричного примітиву типу **"паралелепіпед**" з найменшим розміром однієї із сторін 44 мм з довільними іншими його розмірами та довільним його положенням в системі координат (СК) цього примітиву (осі позначаються з нижнім правим індексом *Е*), що повернутий на 90 градусів за годинниковою стрілкою навколо осі  $Y_F$ .
- 24.Скласти ІМ (ММ) геометричного примітиву типу "паралелепіпед" з найбільшим розміром однієї із сторін 99 мм з довільними іншими його розмірами та довільним його положенням в системі координат (СК) цього примітиву (осі позначаються з нижнім правим індексом *Е*), що повернутий на 90 градусів проти годинникової стрілки навколо осі Z<sub>E</sub>.
- 25.Скласти ІМ (ММ) геометричного примітиву типу "паралелепіпед" з вертикальним розміром однієї із сторін 88 мм з довільними іншими його розмірами та довільним його положенням в системі координат (СК) цього примітиву (осі позначаються з нижнім правим індексом *Е*), що повернутий на 90 градусів за годинниковою стрілкою навколо осі  $X_{E}$
- 26.Скласти ІМ (ММ) геометричного примітиву типу "паралелепіпед" з найменшим горизонтальним розміром однієї із сторін 44 мм з довільними іншими його розмірами та довільним його положенням в системі координат (СК) цього примітиву (осі позначаються з нижнім правим індексом *Е*), що повернутий на 90 градусів проти годинникової стрілки навколо осі Y<sub>F</sub>.
- 27.Скласти ІМ (ММ) геометричного примітиву типу "паралелепіпед" з найменшим розміром однієї із сторін 44 мм з довільними іншими його розмірами та довільним його положенням в системі координат (СК) цього примітиву (осі позначаються з нижнім правим індексом *Е*), що повернутий на 90 градусів за годинниковою стрілкою навколо осі  $X_F$ .
- 28.Скласти ІМ (ММ) геометричного примітиву типу "паралелепіпед" з найменшим розміром однієї із сторін 44 мм з довільними іншими його розмірами та довільним його положенням в системі координат (СК) цього примітиву (осі позначаються з нижнім правим індексом *Е*), що повернутий на 90 градусів проти годинникової стрілки навколо осі  $Z_F$
- **УВАГА! 1**. Номер варіанта індивідуального завдання відповідає номеру, що випадковим чином отримано за генератором випадкових чисел в день проведення заняття.
	- **2**. Термін виконання роботи максимум до наступного практичного заняття.
	- **3**. Номер варіанта практичного завдання 2 є номером варіанта для виконання всіх наступних практичних занять.
	- **4.** Звіти щодо виконаної цієї та інших робіт, включаючи презентативний матеріал, з навчальної дисципліни ПТ в АВ висилати на мою електронну адресу **[kiril\\_va@yahoo.com](mailto:kiril_va@yahoo.com)**

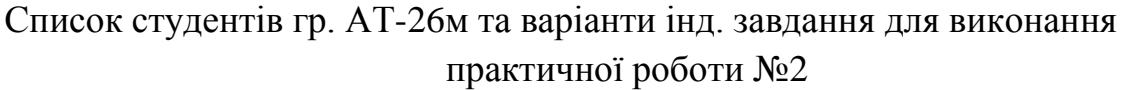

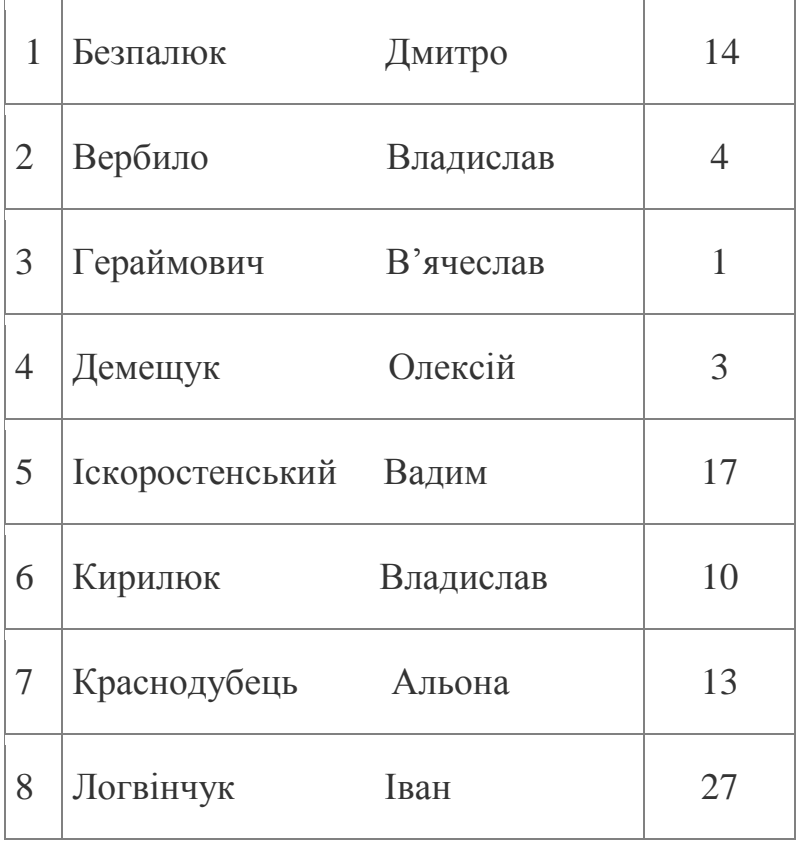

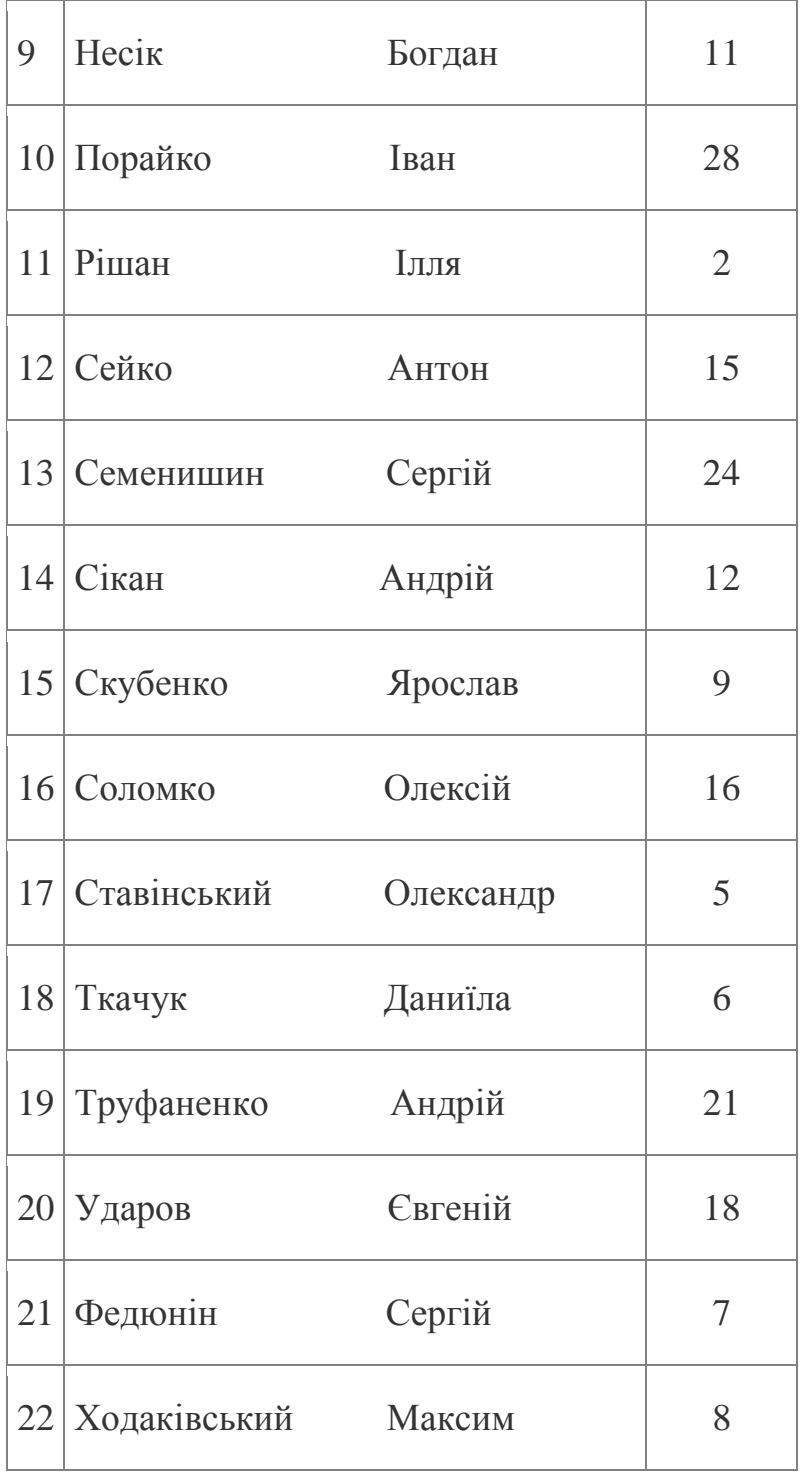

# **2.4. Зміст звіту виконання практичної роботи №2**

1.Назва практичної роботи.

- 1. Мета роботи.
- 2. Короткі теоретичні відомості щодо теорії кватерніонів.
- 3. Зміст індивідуального завдання.
- 4. Отриманий результат виконання роботи.
- 5. Висновки.

# **2.5. Інформаційні джерела**

Передові технології в автоматизованому виробництві. Практикум: навч.-метод. посібник // В.А. Кирилович, Р.С. Моргунов, Л.В. Дімітров, П.П. Мельничук; за заг. ред. В.А. Кириловича. – Житомир: Видавець О.О. Євенок, 2016. –144 с.